Czech Technical University in Prague Faculty of Electrical Engineering A4M35OSP

# **Esmska**

Tomáš Jiříček (jiricto2 [at] fel.cvut.cz) LS 2013

## Review

#### **Issue 152**

**Issue's address**

**[http://code.google.com/p/esmska/issues/detail?id=152&can=1&colspec=ID%20Type](http://code.google.com/p/esmska/issues/detail?id=152&can=1&colspec=ID%20Type%20Status%20Priority%20Summary%20Owner%20Stars&start=200) [%20Status%20Priority%20Summary%20Owner%20Stars&start=200](http://code.google.com/p/esmska/issues/detail?id=152&can=1&colspec=ID%20Type%20Status%20Priority%20Summary%20Owner%20Stars&start=200)**

#### **Problematic scenario**

Long message in edit pane is divided into smaller ones (e.g. 160 chars vodafone) after "Send" button is clicked. These smaller messages are placed into queue for sending. When a user decide to edit the whole message (load whole message from queue to the edit pane), he can not. He can only click on smaller one in queue and then this small message is loaded to the edit pane. When user click on another message from the queue. First message is replaced by second one.

#### **Solution**

When user decide to edit whole message, he clicks on smaller message (some part of long message) and then all parts of long message are joined and loaded into edit pane. In the edit pane user see whole message and can edit it.

# Technical description

- Added ID information into sms fragment
- Added methods for manipulating with smses by ID (e.g. selecting smses in the queue)
- Added functionality for saving/loading smses with same ID
- Composed sms can be deleted or edited

# Evaluation

## **Screenshot**

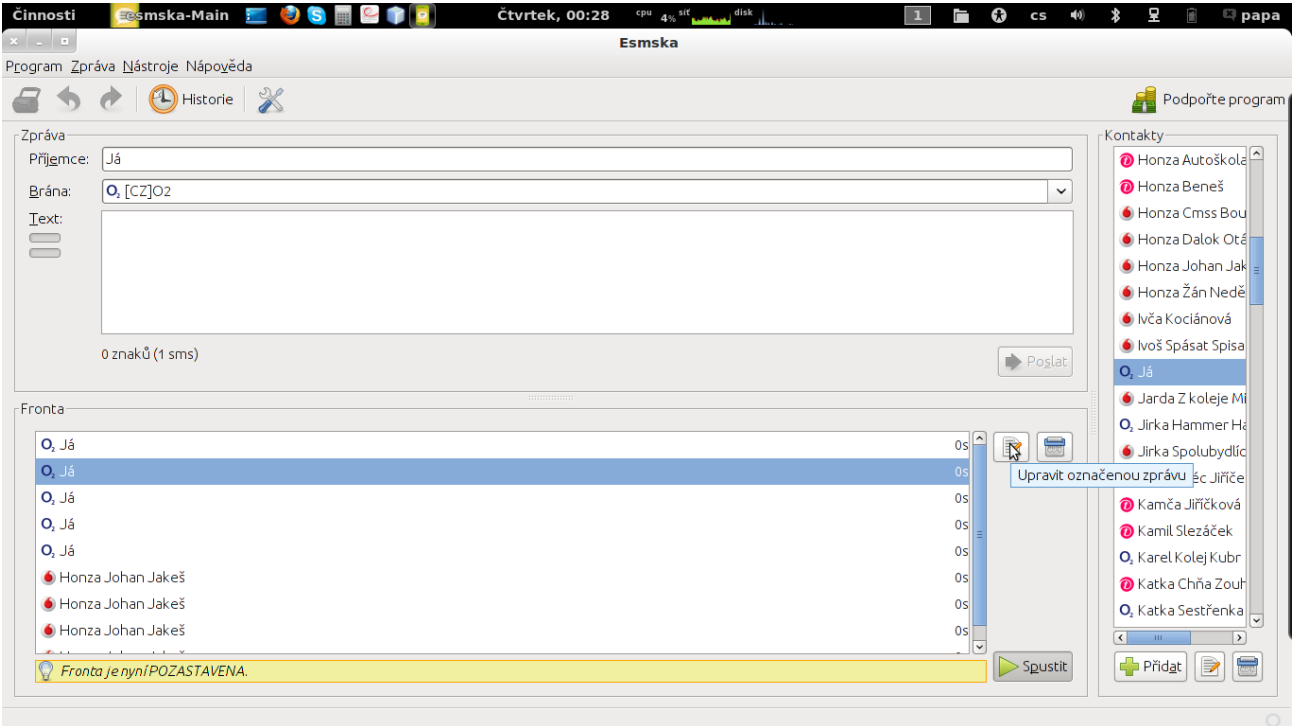

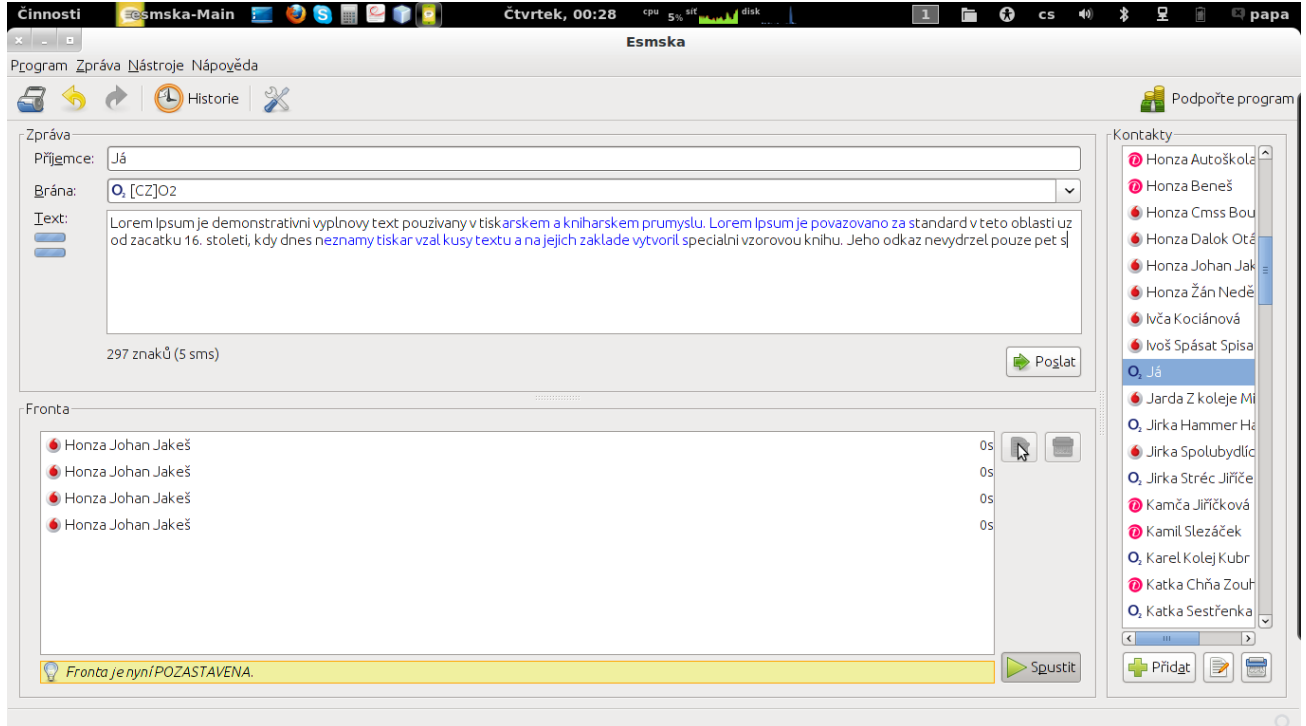

### **Results**

- All targets were obtained
- My work was accepted

# Collaboration with developers

- E-mail, Jabber
- Only with owner
- In Czech language
- Collaboration mostly good, but developer have not much time talk was slow